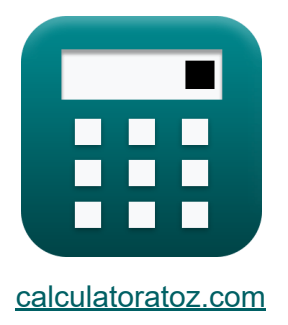

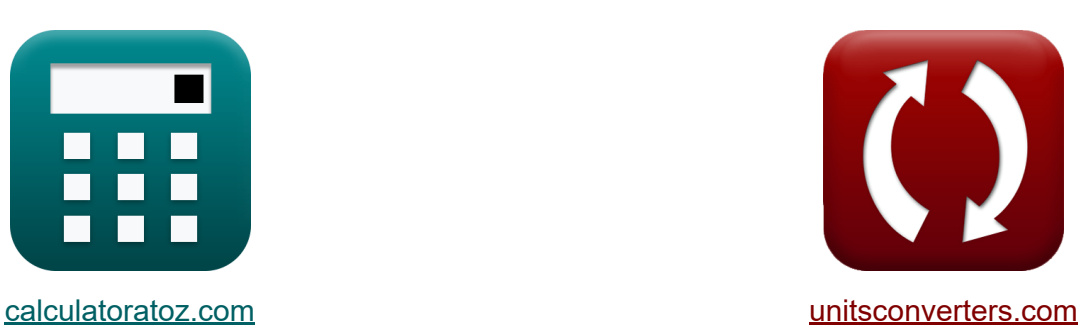

# **Podatek Formuły**

[Kalkulatory!](https://www.calculatoratoz.com/pl) Przykłady! [konwersje!](https://www.unitsconverters.com/pl)

Przykłady!

Zakładka **[calculatoratoz.com](https://www.calculatoratoz.com/pl)**, **[unitsconverters.com](https://www.unitsconverters.com/pl)**

Najszerszy zasięg kalkulatorów i rośnięcie - **30 000+ kalkulatorów!** Oblicz z inną jednostką dla każdej zmiennej - **W wbudowanej konwersji jednostek!**

Najszerszy zbiór miar i jednostek - **250+ pomiarów!**

Nie krępuj się UDOSTĘPNIJ ten dokument swoim znajomym!

*[Zostaw swoją opinię tutaj...](https://docs.google.com/forms/d/e/1FAIpQLSf4b4wDgl-KBPJGChMJCxFlqrHvFdmw4Z8WHDP7MoWEdk8QOw/viewform?usp=pp_url&entry.1491156970=Podatek%20Formu%C5%82y)*

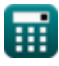

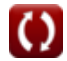

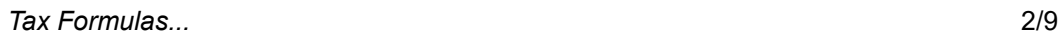

## **Lista 14 Podatek Formuły**

## **Podatek 图**

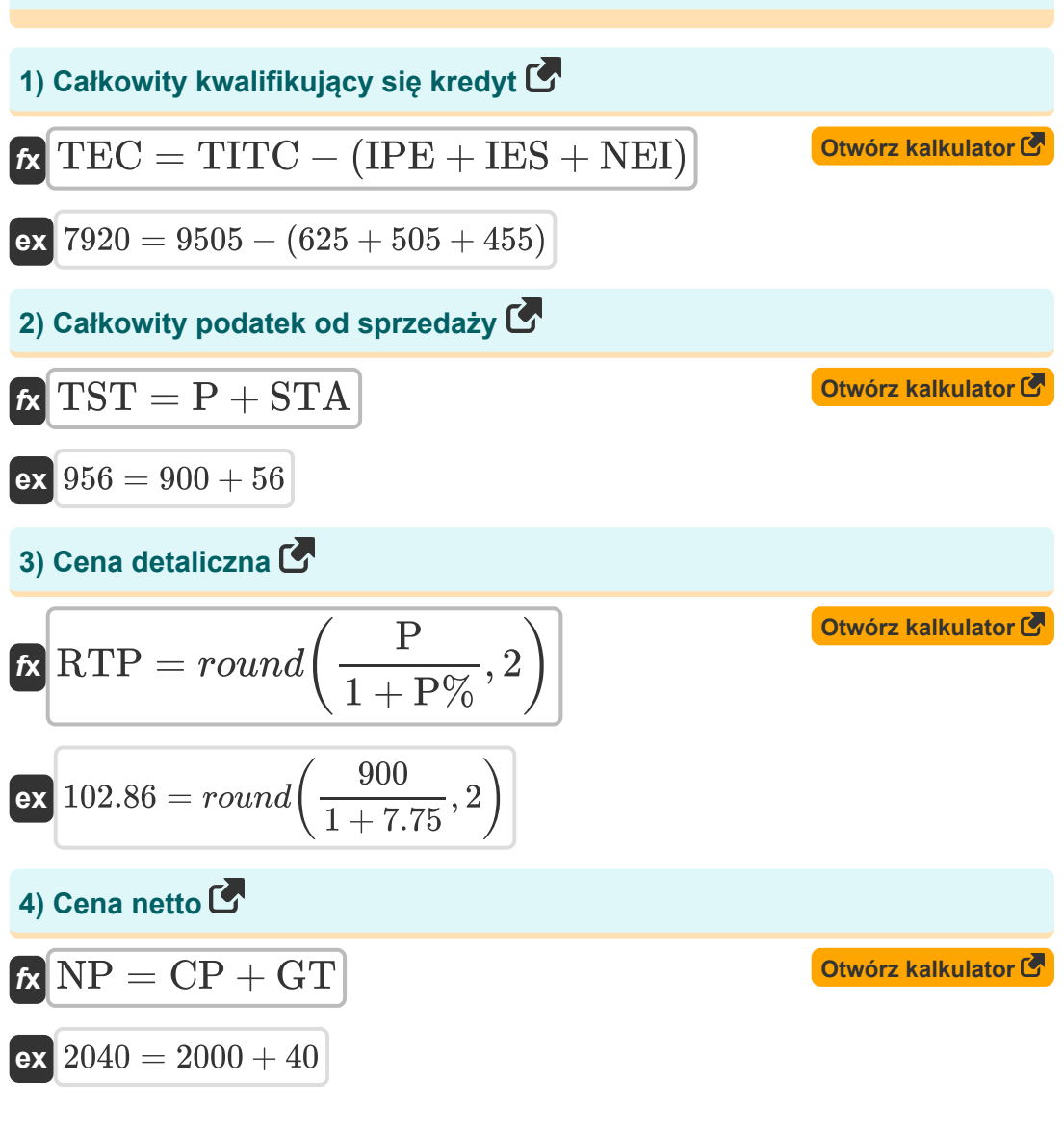

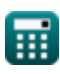

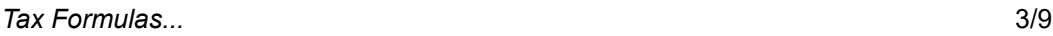

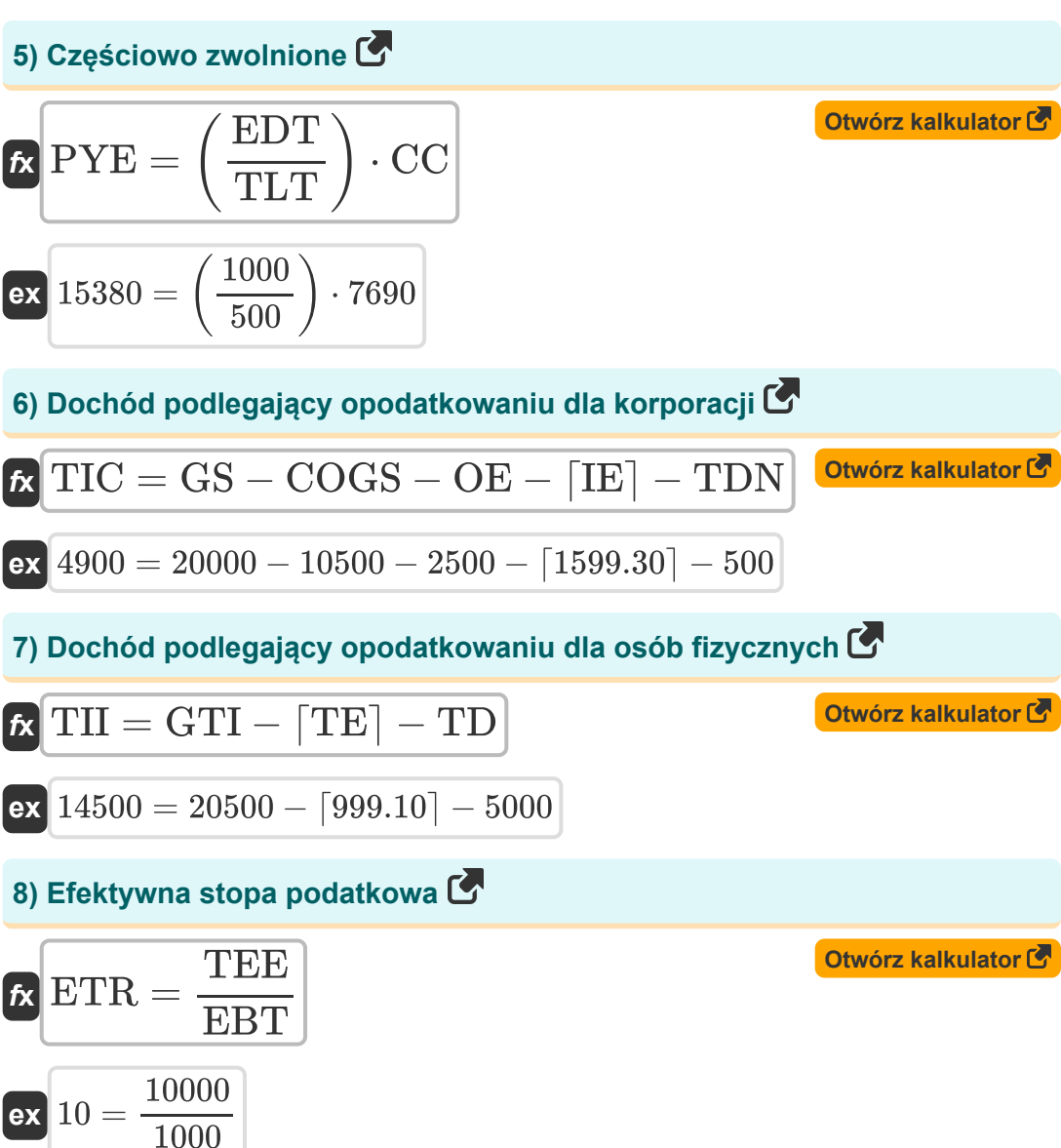

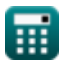

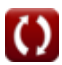

#### **9) Kwota bez podatku GST**

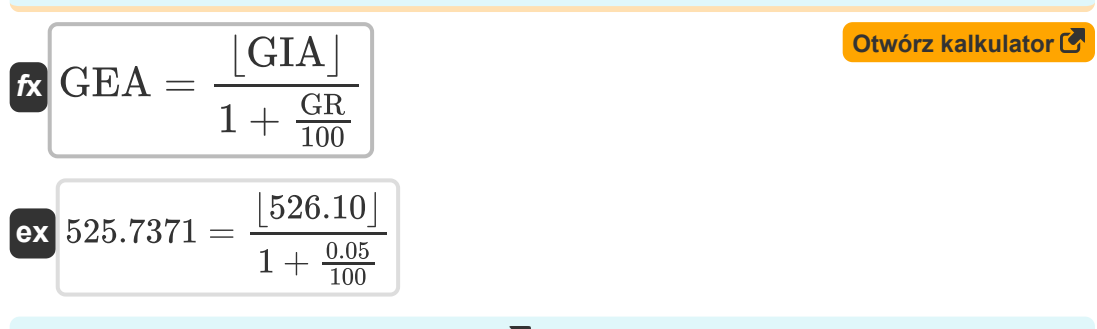

#### **10) Kwota podatku od sprzedaży**

$$
\textbf{18} \text{STA} = \text{P} \cdot \left(\frac{\text{ST}}{100}\right)
$$
\n
$$
\text{ex} \boxed{56.25 = 900 \cdot \left(\frac{6.25}{100}\right)}
$$

#### **11) Maksymalna kwota zwrotu**

$$
\textit{f} \textbf{x} \text{MRA} = \bigg(\text{TIRS} \cdot \frac{\text{Net}_{\text{ITC}}}{\text{ATT}}\bigg) - \text{TGS}
$$

$$
\boxed{\text{ex}}\,\boxed{9245} = \left(1025\cdot\frac{5000}{500}\right) - 1005
$$

**12) Podatek od towarów i usług**

$$
\kappa\boxed{\text{GST}=\text{TA}\cdot\text{GR}}
$$

 $\boxed{\mathsf{ex}}$  26 = 520  $\cdot$  0.05

**[Otwórz kalkulator](https://www.calculatoratoz.com/pl/sales-tax-amount-calculator/Calc-199)** 

**[Otwórz kalkulator](https://www.calculatoratoz.com/pl/maximum-refund-amount-calculator/Calc-44528)** 

**[Otwórz kalkulator](https://www.calculatoratoz.com/pl/goods-and-service-tax-calculator/Calc-44520)** 

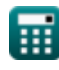

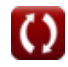

#### **13) Podatek równoważny Wydajność**

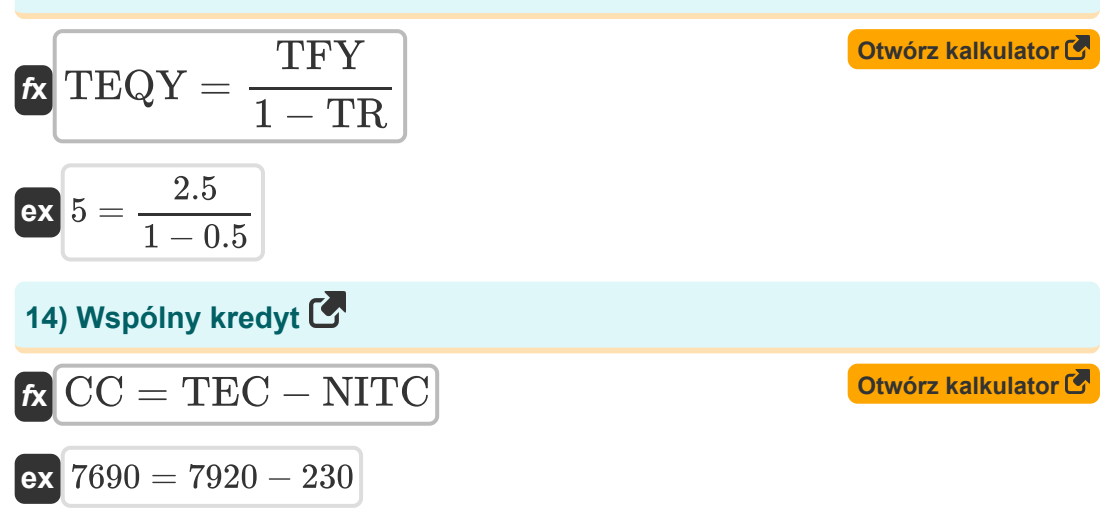

## **Używane zmienne**

- **ATT** Skorygowany całkowity obrót
- **CC** Wspólny kredyt
- **COGS** Koszt sprzedanych towarów
- **CP** Koszt produktu
- **EBT** Dochód przed opodatkowaniem
- **EDT** Obrót zwolniony  $\bullet$
- **ETR** Efektywna stopa podatkowa  $\bullet$
- **GEA** Kwota bez podatku VAT  $\bullet$
- **GIA** Gst łącznie z kwotą
- **GR** Stawka podatku od towarów i usług
- **GS** Sprzedaż brutto
- **GST** Podatek od towarów i usług
- **GT** Kwota Gst
- **GTI** Całkowity dochód brutto  $\bullet$
- **IE** Koszt odsetek
- **IES** Itc dla dostaw zwolnionych  $\bullet$
- **IPE** Itc na wydatki osobiste  $\bullet$
- **MRA** Maksymalna kwota zwrotu  $\bullet$
- **NEI** Niekwalifikujące się itp  $\bullet$
- **Net<sub>ITC</sub>** Net Itc  $\bullet$
- **NITC** Normalna ulga podatkowa naliczonego  $\bullet$
- **NP** Cena netto
- **OE** Koszt operacyjny
- **P** Cena

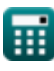

*Tax Formulas...* 7/9

- **P%** Procent
- **PYE** Częściowo zwolnione  $\bullet$
- **RTP** Cena detaliczna
- **ST** Procent podatku od sprzedaży  $\bullet$
- **STA** Kwota podatku od sprzedaży
- **TA** Kwota podlegająca opodatkowaniu  $\bullet$
- **TD** Całkowite odliczenia  $\bullet$
- **TDN** Odliczenie podatku  $\bullet$
- **TE** Całkowite zwolnienia  $\bullet$
- **TEC** Całkowity kwalifikujący się kredyt  $\bullet$
- **TEE** Koszt podatkowy  $\bullet$
- **TEQY** Dochód równoważny podatkowi  $\bullet$
- **TFY** Dochód wolny od podatku  $\bullet$
- **TGS** Podatek należny od dostawy Gst  $\bullet$
- **TIC** Dochód podlegający opodatkowaniu dla korporacji  $\bullet$
- **TII** Dochód podlegający opodatkowaniu dla osób fizycznych  $\bullet$
- **TIRS** Obrót dostawą o stopie odwróconej  $\bullet$
- **TITC** Razem Itc  $\bullet$
- **TLT** Całkowity obrót  $\bullet$
- **TR** Wysokość podatku  $\bullet$
- **TST** Całkowity podatek od sprzedaży

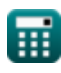

## **Stałe, funkcje, stosowane pomiary**

- Funkcjonować: **ceil**, ceil(Number) *Funkcja sufitu to funkcja matematyczna, która zaokrągla liczbę w górę do najbliższej liczby całkowitej.*
- Funkcjonować: **floor**, floor(Number) *Funkcja podłogi to funkcja, która jako dane wejściowe przyjmuje liczbę rzeczywistą i zwraca największą liczbę całkowitą, która jest mniejsza lub równa wartości wejściowej.*
- Funkcjonować: **round**, round(number, roundingDigit) *Zaokrąglanie w górę to powszechna metoda zaokrąglania w górę o 0,5.*

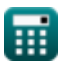

## **Sprawdź inne listy formuł**

- **BankowośćFormuły**
- **Słuszność Formuły**
- **Zarządzanie instytucjami finansowymi Formuły**
- **Papiery wartościowe o stałym dochodzie Formuły**
- **Bankowość inwestycyjna Formuły**
- **Pożyczka Formuły**
- **Fuzje i przejęcia Formuły**
- **Finanse publiczne Formuły**
- **Podatek Formuły**

Nie krępuj się UDOSTĘPNIJ ten dokument swoim znajomym!

### **PDF Dostępne w**

[English](https://www.calculatoratoz.com/PDF/Nodes/224/Tax-Formulas_en.PDF) [Spanish](https://www.calculatoratoz.com/PDF/Nodes/224/Tax-Formulas_es.PDF) [French](https://www.calculatoratoz.com/PDF/Nodes/224/Tax-Formulas_fr.PDF) [German](https://www.calculatoratoz.com/PDF/Nodes/224/Tax-Formulas_de.PDF) [Russian](https://www.calculatoratoz.com/PDF/Nodes/224/Tax-Formulas_ru.PDF) [Italian](https://www.calculatoratoz.com/PDF/Nodes/224/Tax-Formulas_it.PDF) [Portuguese](https://www.calculatoratoz.com/PDF/Nodes/224/Tax-Formulas_pt.PDF) [Polish](https://www.calculatoratoz.com/PDF/Nodes/224/Tax-Formulas_pl.PDF) [Dutch](https://www.calculatoratoz.com/PDF/Nodes/224/Tax-Formulas_nl.PDF)

*6/11/2024 | 9:58:57 AM UTC [Zostaw swoją opinię tutaj...](https://docs.google.com/forms/d/e/1FAIpQLSf4b4wDgl-KBPJGChMJCxFlqrHvFdmw4Z8WHDP7MoWEdk8QOw/viewform?usp=pp_url&entry.1491156970=Podatek%20Formu%C5%82y)*

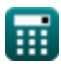